#### **CURL** in Detail

What CURL plugin can do for you.

#### About CURL

- CURL command line tool
  - included with Mac OS X, Linux
  - available for Windows
- libCURL, the library behind
  - C library

#### About CURL

- Transfers data in various protocols
- SSL with Certificates
- Proxies
- Cookies
- Authentications

#### About CURL

- File Transfer Resume
- Proxy Tunneling
- HTTP POST/PUT
- HTTP Form based upload
- FTP upload

### Protocols

- DICT
- FILE RTMP & RTSP
- FTP(s)
- Gopher
- HTTP(s)
- IMAP(s)
- LDAP(s)

• SCP

• POP3(s)

- SFTP
- SMTP(s)
- Telnet
- TFTP

## LibCURL

- Portable C Library for Mac, Windows, Linux and others
- Thread Safe
- IPv6 Compatible
- Feature Rich
- Fast
- Well documented

# **MBS CURL Plugin**

- CURLSMBS class
- Built in CURL, SSH and SSL libraries.
- Background transfers with Threading
- Various simple & advanced interfaces

# **MBS CURL Plugin**

- Simple download:
- dim c as new CURLSMBS

   c.CollectOutputData = true
   c.OptionURL = "http://www.mbsplugins.de/"
   dim e as integer = c.Perform
   dim h as integer = c.GetInfoResponseCode
   dim d as string = c.OutputData
   Break
- See result in debugger.

# Options

- OptionURL the target URL
- OptionUpload upload or download?
- OptionPOST, OptionPUT, OptionCustomRequest
- OptionTimeOut
- OptionVerbose enable debug messages
- OptionFollowLocation follow redirects

# Input / Output

#### Via Events

- Collect in memory and store in property (beware of size limits!)
- Provide input via variable in memory
- Provide input via form data
- Stream directly from/to file

# **Receiving Debug Messages**

- event DebugMessage(infotype as integer, data as string)
- CollectDebugData = true
   Later query DebugData property.
- CreateMTDebugOutputFile & CloseMTDebugOutputFile

## **Receiving Header**

- event Header(data as string) as integer
- CollectHeaderData = true
   Later query HeaderData property.
- CreateMTHeaderOutputFile & CloseMTHeaderOutputFile

# **Receiving Data (Download)**

- event Write(data as string) as integer
- CollectOutputData = true
   Later query OutputData property.
- CreateMTOutputFile & CloseMTOutputFile

## **Data Upload**

- event Read(count as integer) as string event RestartRead() as boolean event Seek(pos as Int64, whence as integer) as Integer
- property InputData as String method SetInputData(data as MemoryBlock) method SetInputData(data as string)
- OpenMTInputFile
- OptionPostFields for POST
- FormAdd & FormFinish

#### Perform transfer

- Perform
  - Can block GUI
  - YieldTime property
- PerformMT
  - run on Xojo Thread
  - Performs transfer on background preemptive thread
  - no read event!

## Information while transfer

- event Progress(ditotal as double, dinow as double, ultotal as double, ulnow as double) as boolean
- Return true to cancel transfer. Or set Cancel property.
- Live data via DebugMessage, Write & Header events.

#### Info after transfer

- GetInfoEffectiveURL URL used
- GetInfoRedirectCount
- GetInfoResponseCode HTTP Status codes
- various times
- content length uploaded/downloaded

## **Build form data**

- d.FormAdd(d.kFormCopyName,"name", d.kFormCopyContents, "Mr. Tester")
- d.FormAdd(d.kFormCopyName,"email", d.kFormCopyContents, "test@test.invalid")
- d.FormAdd(d.kFormCopyName,"myfile", d.kFormBuffer, file.Name, d.kFormBufferPtr, buf, d.kFormBufferLength, lenb(buf))
- d.FormFinish

## **FTP Operations**

- Run native FTP commands
- OptionQuote instead of transfer
   OptionPreQuore before transfer
   OptionPostQuote after transfer
- SetOptionPostQuote array("DELE Temp.txt")
- dim commands() As String commands.Append "RNFR Temp.txt" commands.append "RNTO MyFile.txt" d.SetOptionPostQuote(commands)

## **IMAP Email access**

- List emails: OptionURL = "imap://" + Server + "/INBOX" OptionCustomRequest = "FETCH 1:\* FLAGS"
- Download Email with ID: OptionURL = "imap://" + Server + "/INBOX;UID="+UID
- Create Folder:
   OptionURL = "imap://" + Server + "/"
   OptionCustomRequest = "CREATE MyFolder"

# Send Email via SMTP

- First build email source code e.g. with EmailMessage class
- Use email source as input data for transfer
- Set OptionMailFrom and OptionMailRecipients
- Use URL with SMTP/SMTPS prefix
- Run upload transfer

## Send Email via SMTP

- dim em as new EmailMessage em.AddRecipient ToName.text em.FromAddress = FromName.text em.Subject = Subject.text em.BodyPlainText = content.text
- d.InputData = em.source

   d.OptionMailFrom = FromName.text
   d.SetOptionMailRecipients array(ToName.text)
   d.OptionURL = "smtp://"+server.Text
   d.OptionUpload=true

# Send Email via SMTP

- New CURLEMailMBS class
- add text, attachments, recipients, subject and more
- UTF-8 encoding
- Built in Quoted Printable Encoding

#### SSL

- Without security:
  - d.OptionSSLVerifyHost = 0
     d.OptionSSLVerifyPeer = 0
- With security:
  - get cacert.pem file or use own certificate
  - d.OptionSSLVerifyHost = 2
     d.OptionSSLVerifyPeer = 1
     d.OptionCAInfo = cacert.NativePath

## **Resume Upload/Download**

- Set OptionResumeFromLarge before transfer
- Provide data starting given position (Upload)
- Receive data starting given position (Download)

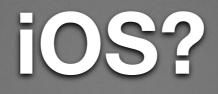

- Plugin SDK not yet available
- No CURL on iOS for declares
- NSURLConnection until CURL is available

#### **Questions?**